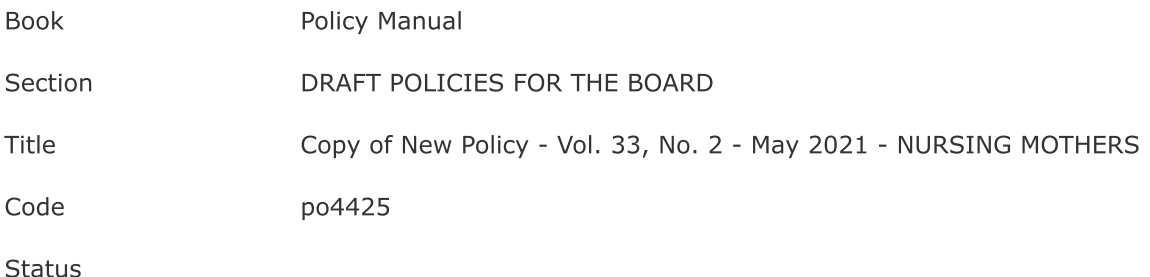

## 4425 - NURSING MOTHERS

As required by Federal law, the School Board shall take steps necessary to support staff members who decide to breastfeed their infants by providing additional unpaid break time, as necessary, for lactating employees to express breast milk for their infants on Corporation premises.

## © Neola 2021

Legal 29 U.S.C. 207(r)